Документ под ИНЦОСТЕРСТВО НАУКИ И ВЫСШЕГО ОБРАЗОВАНИЯ РОССИЙСКОЙ ФЕДЕРАЦИИ Дата подписания: 17.**Федералівное государс<mark>твенное автономное образовательное учреждение</mark> высшего образования** 10730ffe6b1ed036b744b6e9d97700b86**f5d4d7<sub>d</sub>eдов</mark>ательский технологический университет «МИСИС»** Информация о владельце: ФИО: Котова Лариса Анатольевна Должность: Директор филиала Уникальный программный ключ:

### **Новотроицкий филиал**

# Рабочая программа дисциплины (модуля)

# **Проектирование систем SCADA**

Закреплена за подразделением Кафедра математики и естествознания (Новотроицкий филиал)

Направление подготовки 09.03.03 Прикладная информатика

Профиль Прикладная информатика в технических системах

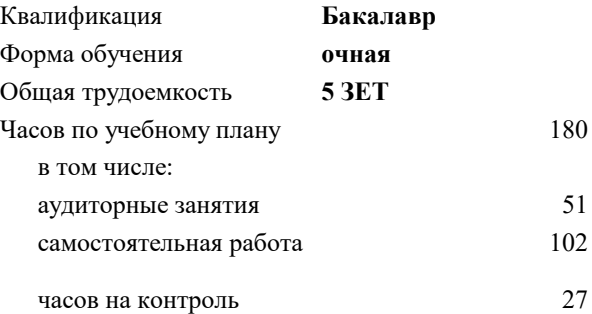

экзамен 7 курсовая работа 7 Формы контроля в семестрах:

#### **Распределение часов дисциплины по семестрам**

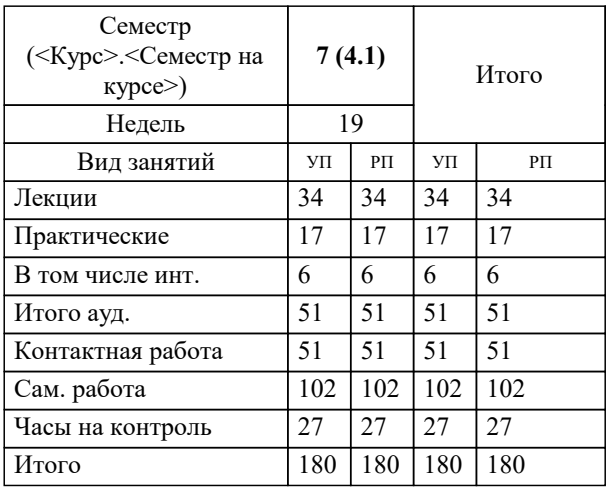

Программу составил(и): *к.т.н, доцент, ЛЛеднов А.В.*

**Проектирование систем SCADA** Рабочая программа

Разработана в соответствии с ОС ВО:

Самостоятельно устанавливаемый образовательный стандарт высшего образования - бакалавриат Федеральное государственное автономное образовательное учреждение высшего образования «Национальный исследовательский технологический университет «МИСИС» по направлению подготовки 09.03.03 Прикладная информатика (приказ от 05.03.2020 г. № 95 о.в.)

Составлена на основании учебного плана:

09.03.03 Прикладная информатика, 09.03.03\_24\_Прикладная информатика\_ПрПИвТС.plx Прикладная информатика в технических системах, утвержденного Ученым советом ФГАОУ ВО НИТУ "МИСиС" в составе соответствующей ОПОП ВО 30.11.2023, протокол № 49

Утверждена в составе ОПОП ВО:

09.03.03 Прикладная информатика, Прикладная информатика в технических системах, утвержденной Ученым советом ФГАОУ ВО НИТУ "МИСиС" 30.11.2023, протокол № 49

**Кафедра математики и естествознания (Новотроицкий филиал)** Рабочая программа одобрена на заседании

Протокол от 13.03.2024 г., №3

Руководитель подразделения доцент, к.п.н. Швалева А.В.

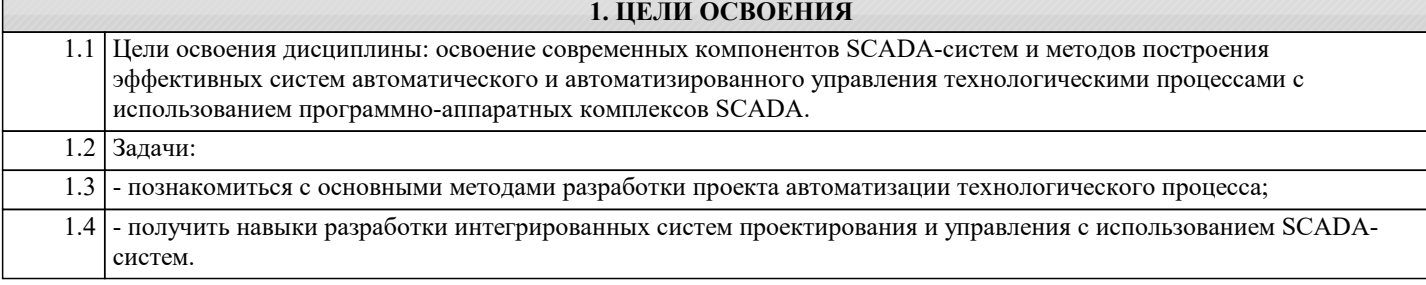

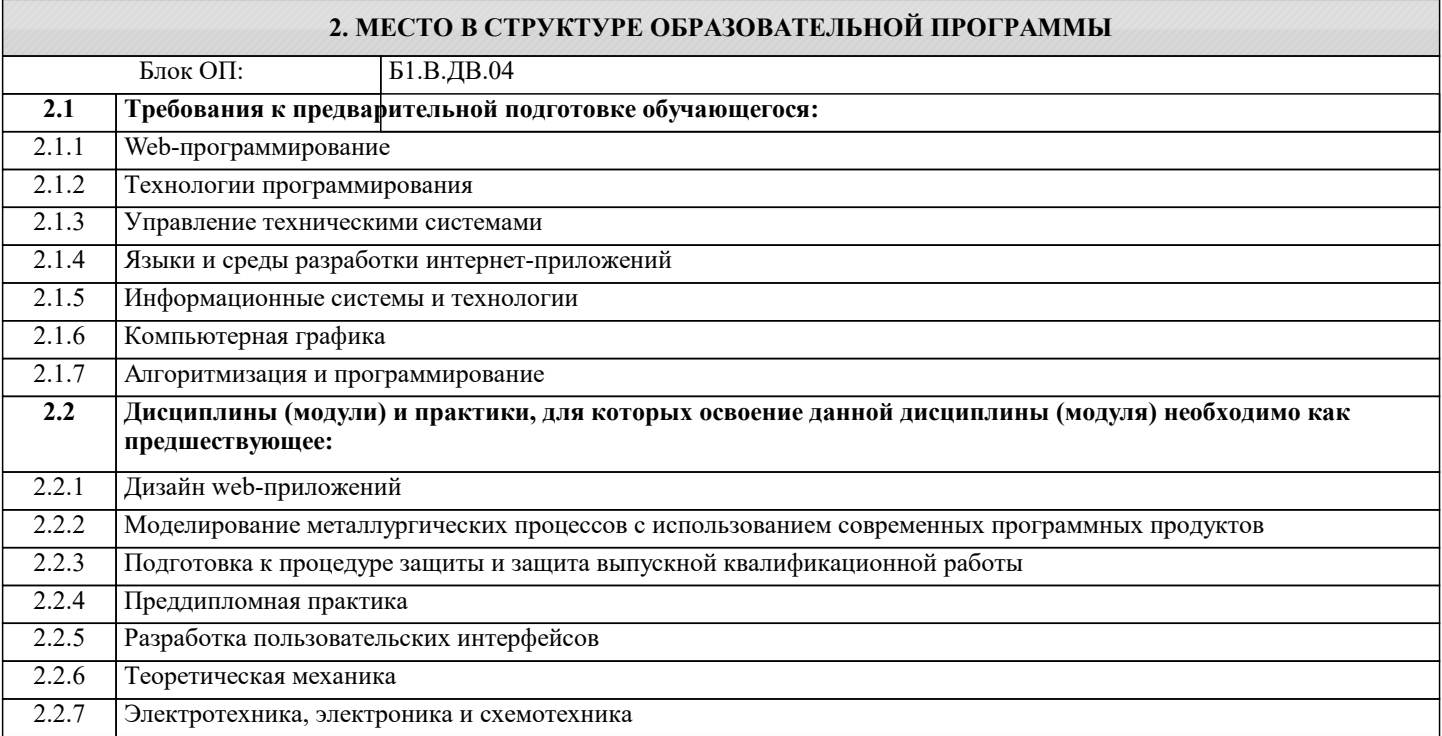

#### **3. РЕЗУЛЬТАТЫ ОБУЧЕНИЯ ПО ДИСЦИПЛИНЕ, СООТНЕСЕННЫЕ С ФОРМИРУЕМЫМИ КОМПЕТЕНЦИЯМИ**

**ПК-2: Способен выполнять проектные работы по созданию, модификации (интегрированию программных модулей) и сопровождению ИС, формулировать требования к ИС**

#### **Знать:**

ПК-2-З1 информационное обеспечение и принципы построения информационных систем управления технологическими процессами

**ОПК-7: Способен выбирать и применять методики проектирования и актуальные инструментальные средства, проектировать и разрабатывать алгоритмы и программы, пригодные для практического применения**

**Знать:**

ОПК-7-З1 информационное обеспечение и принципы построения информационных систем управления технологическими процессами

**ПК-2: Способен выполнять проектные работы по созданию, модификации (интегрированию программных модулей) и сопровождению ИС, формулировать требования к ИС**

**Уметь:**

ПК-2-У1 использовать методы системного моделирования технологических процессов

**ОПК-7: Способен выбирать и применять методики проектирования и актуальные инструментальные средства, проектировать и разрабатывать алгоритмы и программы, пригодные для практического применения**

**Уметь:**

ОПК-7-У1 использовать методы системного моделирования технологических процессов

**ПК-2: Способен выполнять проектные работы по созданию, модификации (интегрированию программных модулей) и сопровождению ИС, формулировать требования к ИС**

**Владеть:**

ПК-2-В1 современными компьютерными методами математического моделирования технологических процессов

ОПК-7: Способен выбирать и применять методики проектирования и актуальные инструментальные средства, проектировать и разрабатывать алгоритмы и программы, пригодные для практического применения

# Владеть:

ОПК-7-В1 современными компьютерными методами математического моделирования технологических процессов

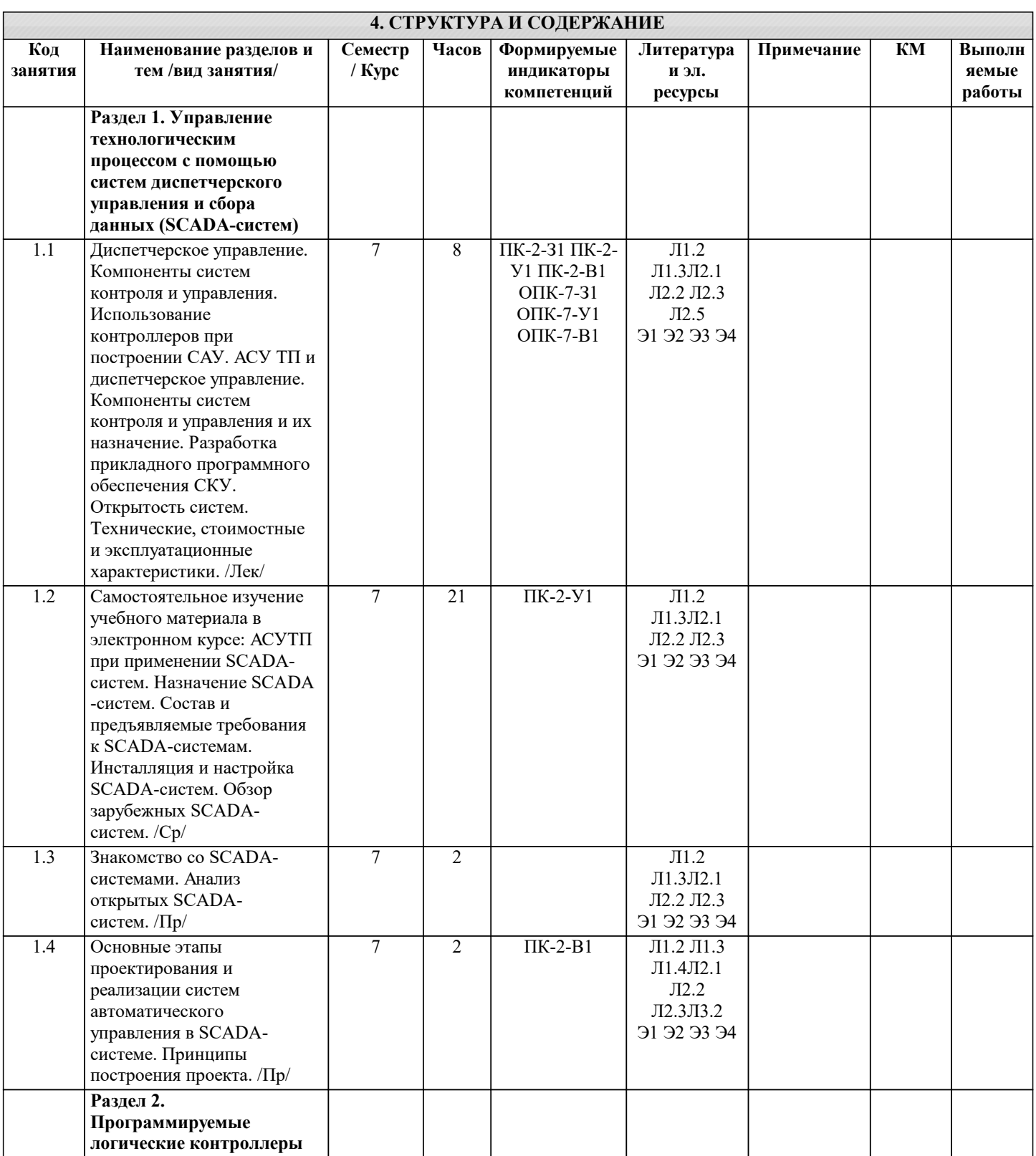

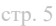

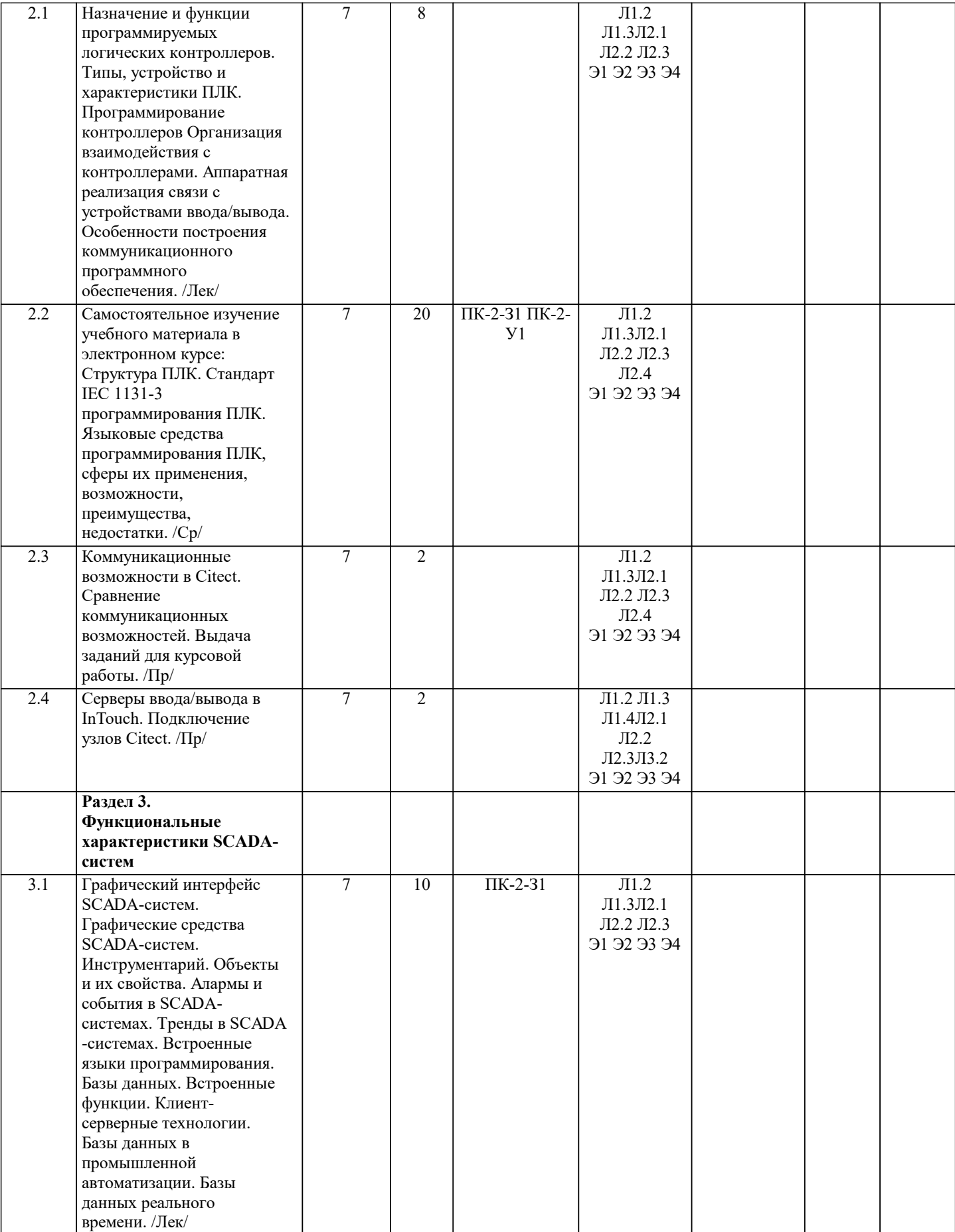

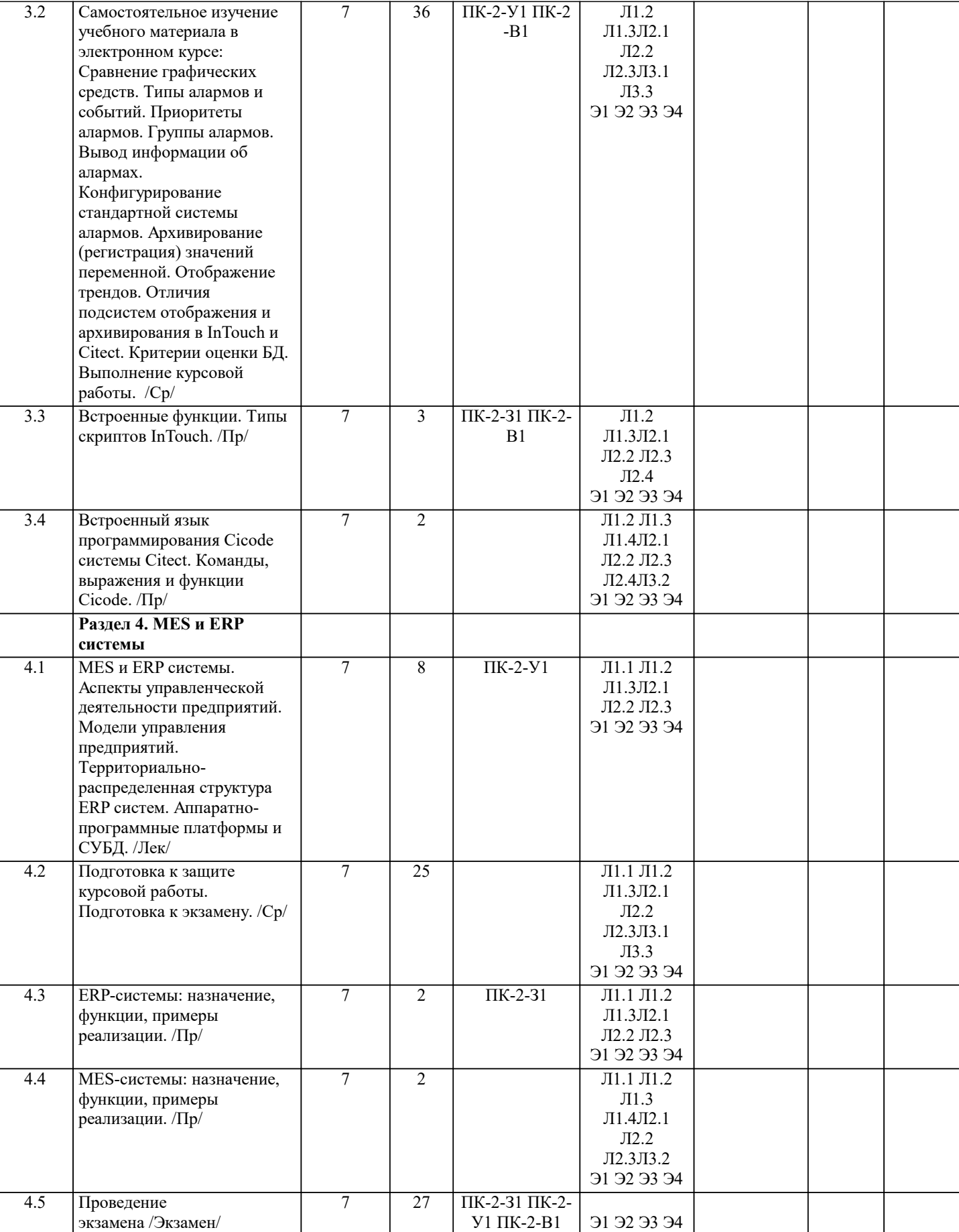

## **5. ФОНД ОЦЕНОЧНЫХ МАТЕРИАЛОВ**

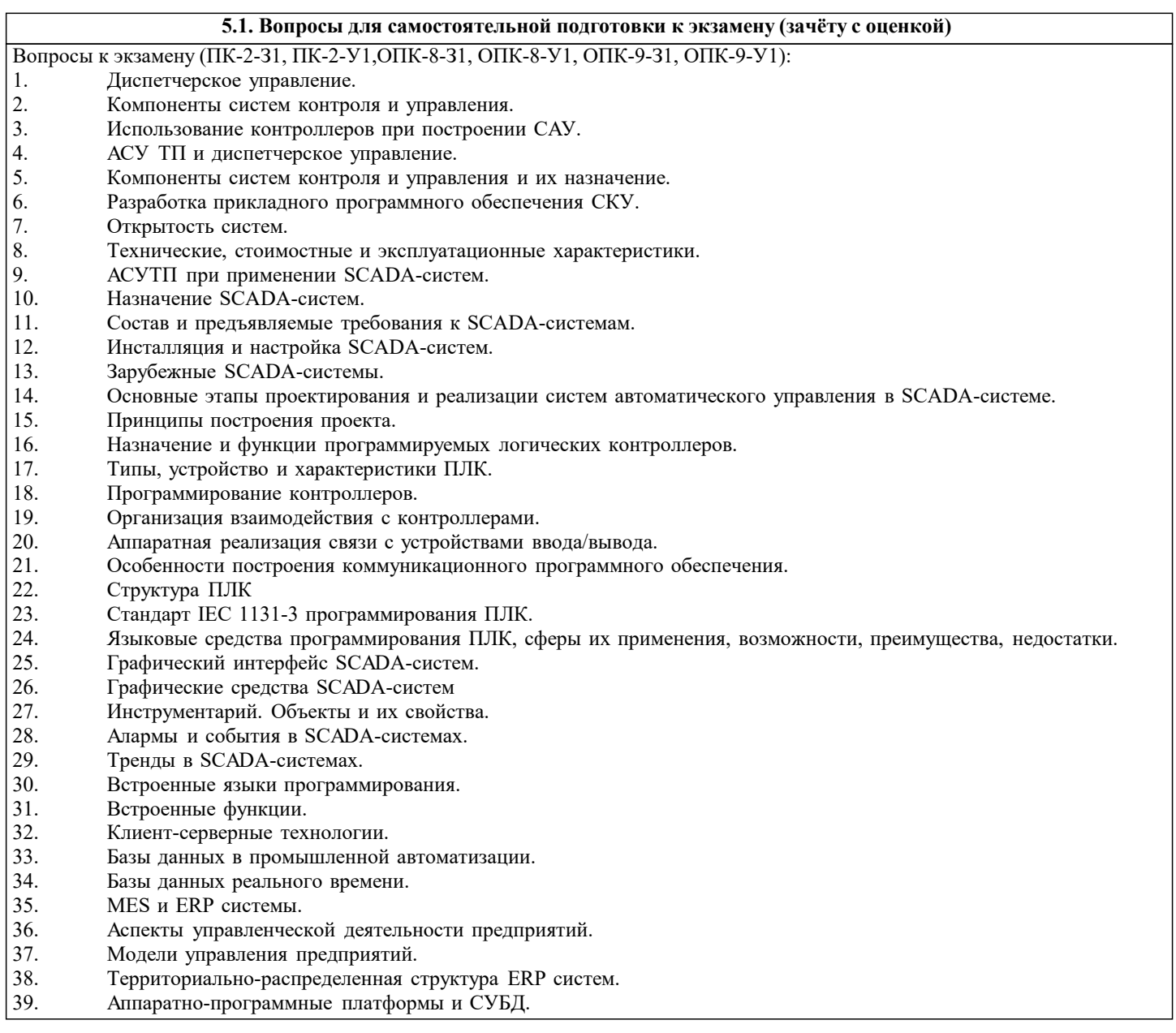

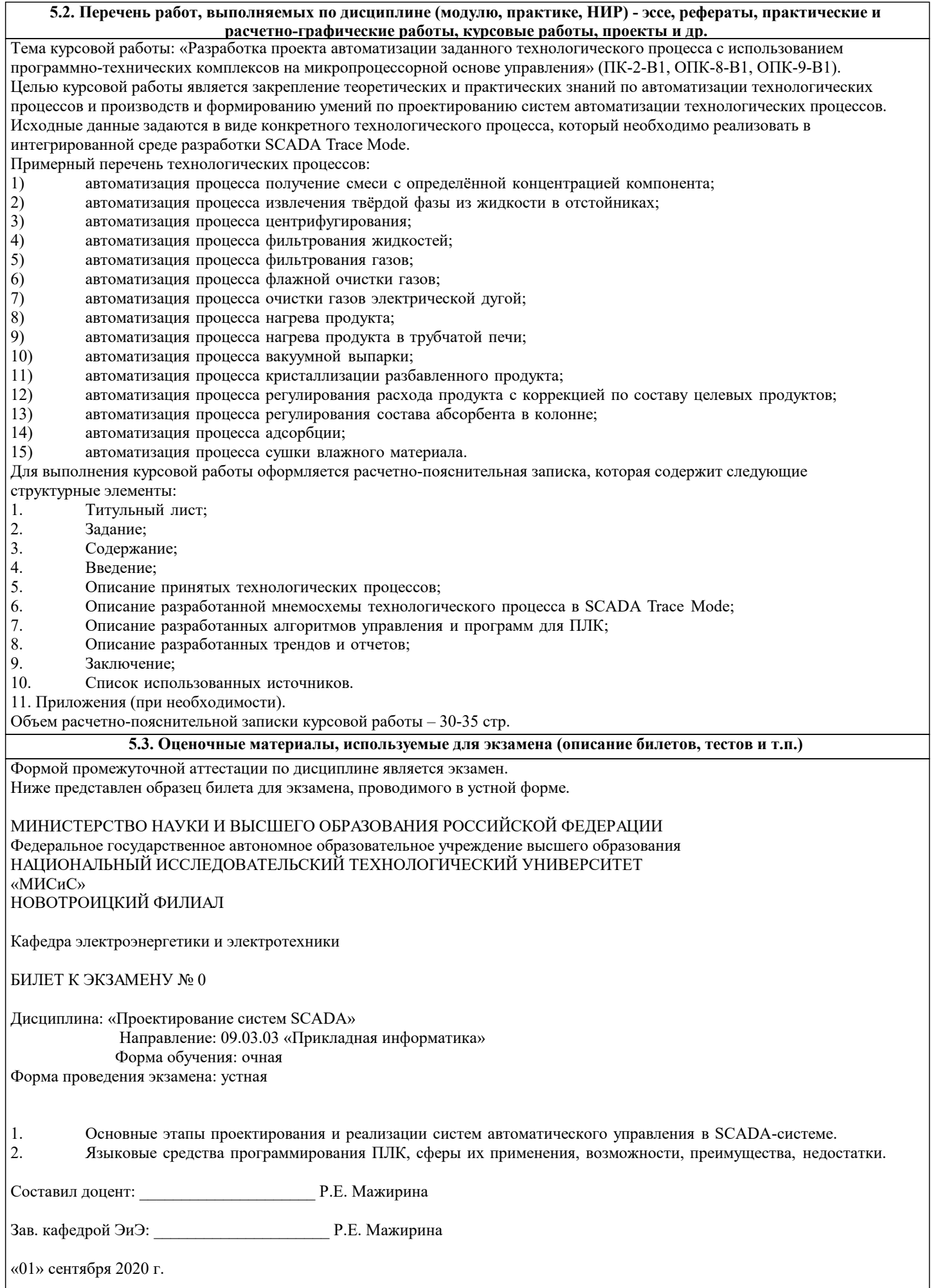

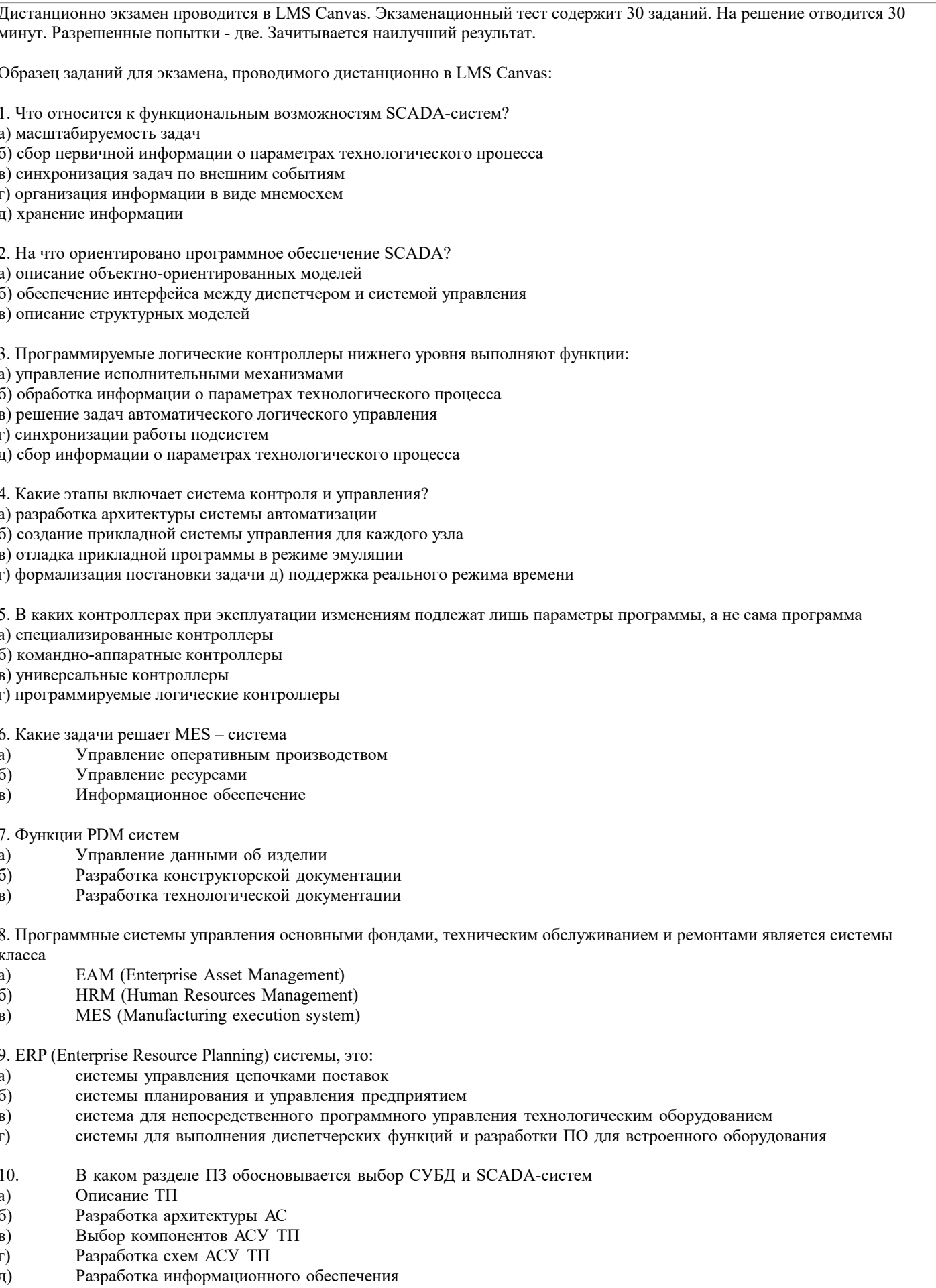

11. Функции резервирования каналов передачи данных в АСУ ТП выполняют:<br>|а) локальные контроллеры нижнего уровня

б) интеллектуальные контроллеры

в) операторские станции 12. Критериями управления АСУТП являются: технико-экономические показатели. a)  $\sigma$ монтажно-технические показатели.  $B)$ технические показатели. 13. Основной программой верхнего уровня служат: a) пакеты SCADA пакет Profu bus  $6)$  $B)$ **HART** протокол 14. Что образует АСУТП совместно с ТОУ: технологический процесс a)  $6)$ технико-экономический показатель  $B)$ программно-технический комплекс 15. АСУ называют: машинной системой a)  $6)$ человеко-машинной системой  $B)$ аппаратной машиной 16. Структура современных SCADA систем Включает модуль проектирования и управления a)  $6)$ Включает модуль управления  $B)$ Включает модуль проектирования 17. SCADA (Supervisory Control and Data Acquisition) системы, это: системы для выполнения диспетчерских функций и разработки ПО для встроенного оборудования a)  $6)$ системы управления цепочками поставок системы планирования и управления предприятием  $B)$  $\Gamma$ ) система управления взаимоотношениями с заказчиками 18. Основное назначения SCADA-систем сбор данных, визуализация технологического процесса, супервизорное управление a)  $\sigma$ разработка, отладка и загрузка программ для промышленных контроллеров  $B)$ разработка проекта автоматизации технологического процесса 19. Основные задачи стандарта ОРС Программное обеспечение систем верхнего уровня a)  $6)$ ПО взаимодействия SCADA и PLC Программное обеспечение MES систем  $B)$ 20. Система SCADA является методом автоматизированного управления: а) системами реального времени б) динамическими системами в) технологическими процессами г) статическими процессами 21. Программирование промышленных контроллеров производится с помощью a) SoftLogic-систем  $6)$ SCADA - систем **DCS**  $B)$  $\Gamma$ ) **MES** 22. Является ли SCADA-система системами класса MMI (HMI)?  $a)$ Безусловно является  $\overline{6}$ Безусловно не является Является в зависимости от набора функций, реализованных в SCADA-системе  $B)$ 23. Программное обеспечение, реализующее стандарт ОРС (OLE for Process Control) используется в основном в промышленных контроллерах a)  $\overline{6}$ SCADA-системах  $B)$ офисных приложениях административного уровня управления производством 24. Система TRACE MODE позволяет программировать любые промышленные контроллеры и компьютеры a)  $\overline{6}$ промышленные контроллеры и компьютеры любого типа, но только из списка поддерживаемого оборудования

только РС-совместимые промышленные контроллеры и компьютеры  $B)$ 

25. SCADA-системой не является система

а) Genesis32

б) TRACE MODE

в) Ultralogic

26. Интеллектуальными (smart) устройствами в составе АСУТП называют

а) программируемые логические контроллеры, выполняющие функции контроля и регулирования технологических параметров

б) операторские рабочие станции под управлением SCADA-систем

в) измерительные преобразователи и исполнительные механизмы с микропроцессорными системами обработки данных и управления и промышленными сетевыми

 $\overline{1}$ 

#### 54 Методика оненки освоения диспиндины (молудя **THER** HUP)  $\overline{m}$

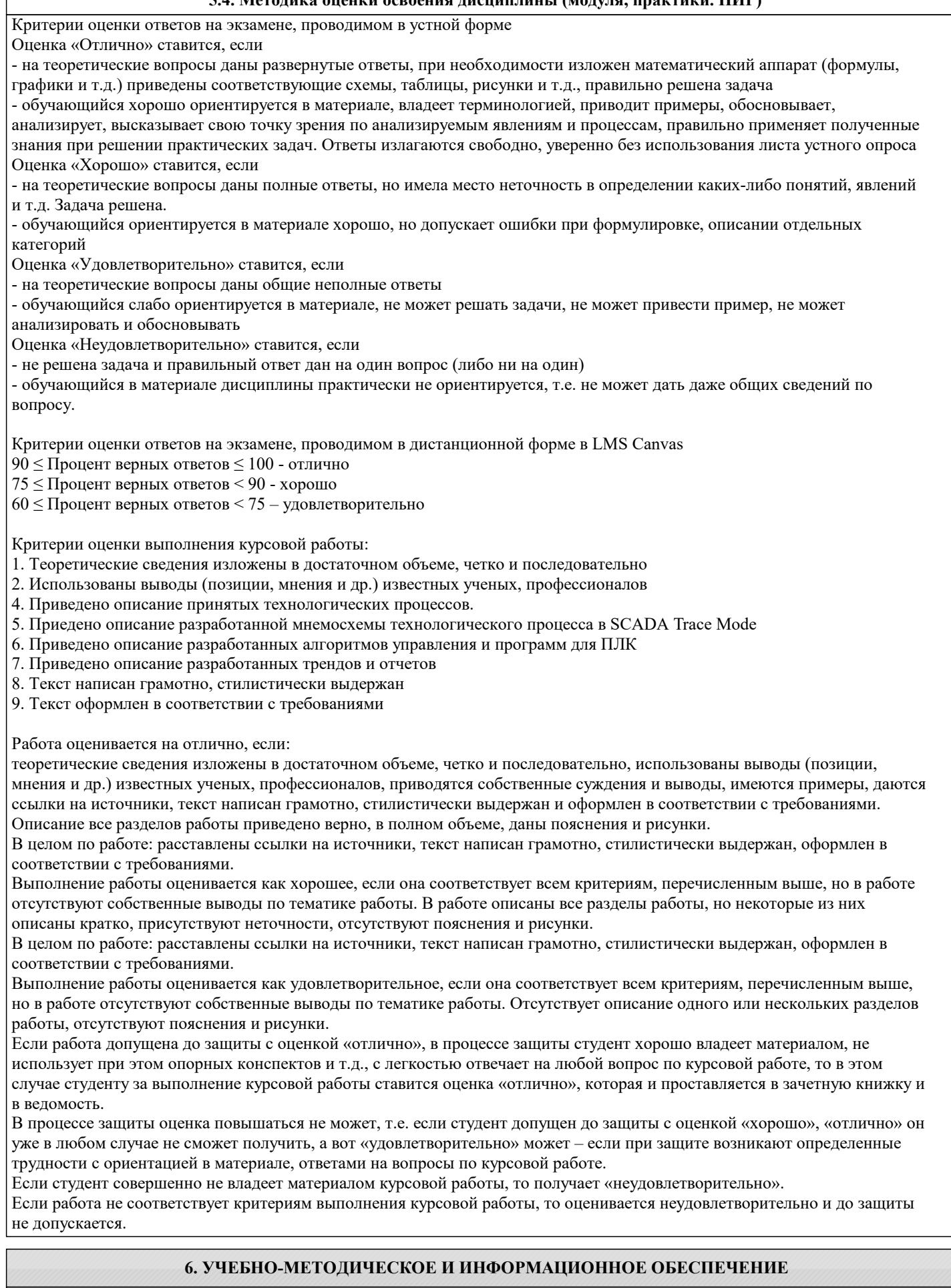

6.1. Рекомендуемая литература

6.1.1. Основная литература

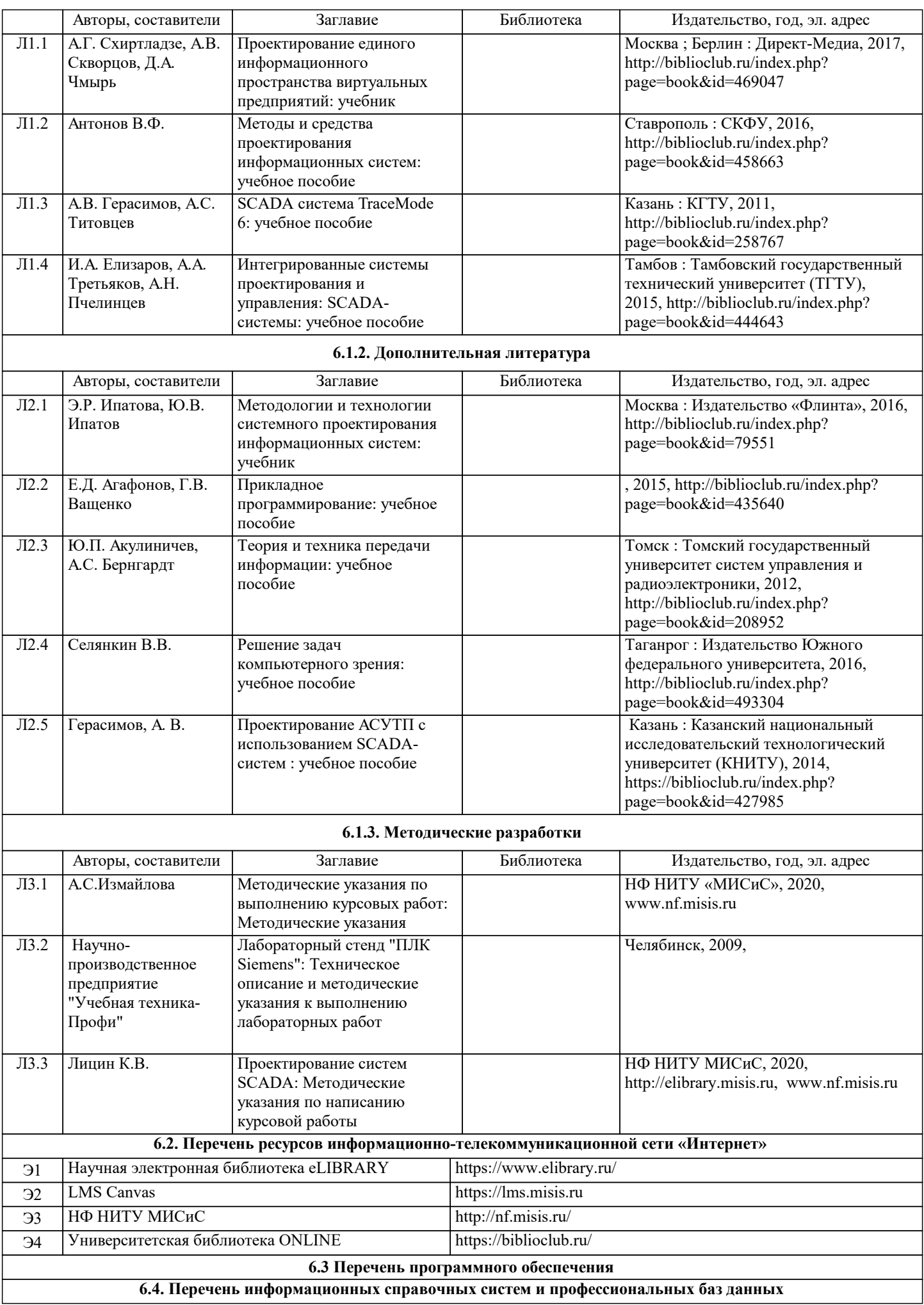

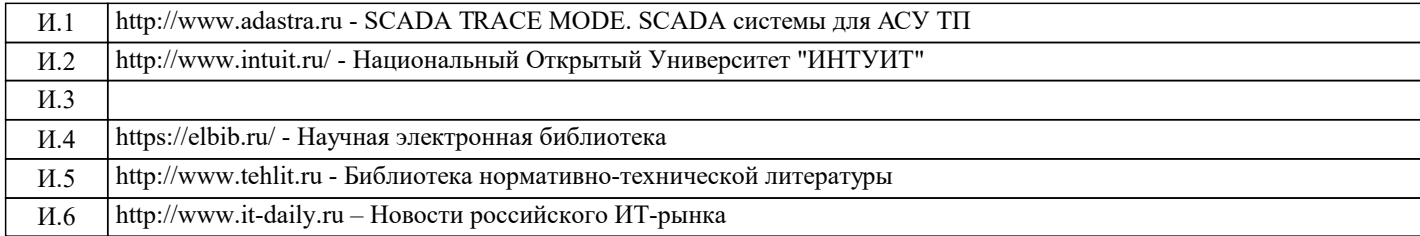

### **8. МЕТОДИЧЕСКИЕ УКАЗАНИЯ ДЛЯ ОБУЧАЮЩИХСЯ**

Освоение дисциплины предполагает как проведение традиционных аудиторных занятий, так и работу в электронной информационно-образовательной среде НИТУ «МИСиС» (ЭИОС), частью которой непосредственно предназначенной для осуществления образовательного процесса является Электронный образовательный ресурс . Он доступен по URL адресу https://lms.misis.ru и позволяет использовать специальный контент и элементы электронного обучения и дистанционных образовательных технологий. Электронный курс используется преимущественно для асинхронного взаимодействия между участниками образовательного процесса посредством сети «Интернет».Чтобы эффективно использовать возможности электронный курс, а соответственно и успешно освоить дисциплину, нужно:

1) зарегистрироваться на курс. Для этого нужно перейти по ссылке … Логин и пароль совпадает с логином и паролем от личного кабинета НИТУ МИСиС;

2)в рубрике «В начало» ознакомиться с содержанием курса, вопросами для самостоятельной подготовки, условиями допуска к аттестации, формой промежуточной аттестации (зачет/экзамен), критериями оценивания и др.;

3)в рубрике «Модули», заходя в соответствующие разделы изучать учебные материалы, размещенные преподавателем. В т.ч. пользоваться литературой, рекомендованной преподавателем, переходя по ссылкам;

4)в рубрике «Библиотека» возможно подбирать для выполнения письменных работ (контрольные, домашние работы, курсовые работы/проекты) литературу, размещенную в ЭБС НИТУ «МИСиС;

5)в рубрике «Задания» нужно ознакомиться с содержанием задания к письменной работе, сроками сдачи, критериями оценки. В установленные сроки выполнить работу(ы), подгрузить здесь же для проверки. Удобно называть файл работы следующим образом (название предмета (сокращенно), группа, ФИО, дата актуализации (при повторном размещении)). Например, Экономика Иванов И.И. БМТ-19 20.04.2020. Если работа содержит рисунки, формулы, то с целью сохранения форматирования ее нужно подгружать в pdf формате.

Работа, подгружаемая для проверки, должна:

- содержать все структурные элементы: титульный лист, введение, основную часть, заключение, список источников, приложения (при необходимости);

- быть оформлена в соответствии с требованиями.

Преподаватель в течение установленного срока (не более десяти дней) проверяет работу и размещает в комментариях к заданию рецензию. В ней он указывает как положительные стороны работы, так замечания. При наличии в рецензии замечаний и рекомендаций, нужно внести поправки в работу, подгрузить ее заново для повторной проверки. При этом важно следить за сроками, в течение которых должно быть выполнено задание. При нарушении сроков, указанных преподавателем возможность подгрузить работу остается, но система выводит сообщение о нарушении сроков. По окончании семестра подгрузить работу не получится;

6)в рубрике «Тесты» пройти тестовые задания, освоив соответствующий материал, размещенный в рубрике «Модули»; 7)в рубрике «Оценки» отслеживать свою успеваемость;

8)в рубрике «Объявления» читать объявления, размещаемые преподавателем, давать обратную связь;

9)в рубрике «Обсуждения» создавать обсуждения и участвовать в них (обсуждаются общие моменты, вызывающие вопросы у большинства группы). Данная рубрика также может быть использована для взаимной проверки; 10)проявлять регулярную активность на курсе.

Преимущественно для синхронного взаимодействия между участниками образовательного процесса посредством сети «Интернет» используется Microsoft Teams (MS Teams). Чтобы полноценно использовать его возможности нужно установить приложение MS Teams на персональный компьютер и телефон. Старостам нужно создать группу в MS Teams. Участие в группе позволяет:

- слушать лекции;

- работать на практических занятиях;

- быть на связи с преподавателем, задавая ему вопросы или отвечая на его вопросы в общем чате группы в рабочее время с 9.00 до 17.00;

- осуществлять совместную работу над документами (вкладка «Файлы).

При проведении занятий в дистанционном синхронном формате нужно всегда работать с включенной камерой. Исключение – если преподаватель попросит отключить камеры и микрофоны в связи с большими помехами. На аватарках должны быть исключительно деловые фото.

При проведении лекционно-практических занятий ведется запись. Это дает возможность просмотра занятия в случае невозможности присутствия на нем или при необходимости вновь обратится к материалу и заново его просмотреть.